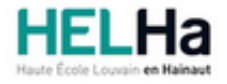

# Bachelier en informatique orientation développement d'applications

**HELHa Campus Montignies** 136 Rue Trieu Kaisin 6061 MONTIGNIES-SUR-SAMBRE Tél : +32 (0) 71 15 98 00 Fax : Mail : eco.montignies@helha.be

# **1. Identification de l'Unité d'Enseignement**

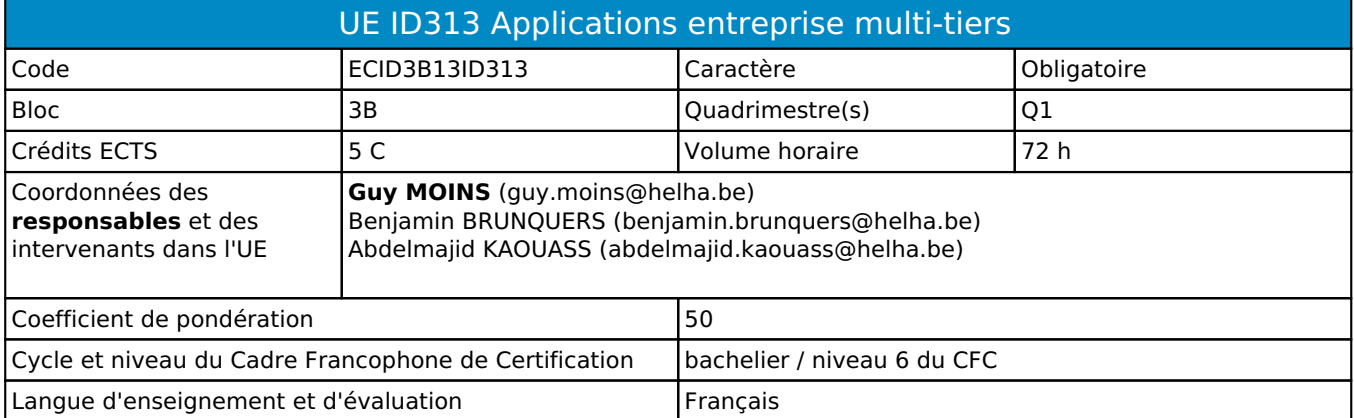

# **2. Présentation**

## *Introduction*

Cette unité d'enseignement prépare les étudiants à la réalisation de projets informatiques professionnels. Elle promeut la mise en pratique des apprentissages réalisés dans différents domaines : applications entreprise et mobiles, sécurité des applications.

# *Contribution au profil d'enseignement (cf. référentiel de compétences)*

Cette Unité d'Enseignement contribue au développement des compétences et capacités suivantes :

- Compétence 1 **Communiquer et informer**
	- 1.2 Mener une discussion, argumenter et convaincre de manière constructive
	- 1.3 Assurer la diffusion vers les différents niveaux de la hiérarchie (interface entre les collaborateurs, la hiérarchie et/ou les clients)
	- 1.4 Utiliser le vocabulaire adéquat
	- 1.5 Présenter des prototypes de solution et d'application techniques

### Compétence 2 **Collaborer à la conception, à l'amélioration et au développement de projets**

- 2.1 Elaborer une méthodologie de travail
- 2.2 Planifier des activités et évaluer la charge et la durée de travail liée à une tâche
- 2.3 Analyser une situation donnée sous ses aspects techniques et scientifiques
- 2.4 Rechercher et utiliser les ressources adéquates
- 2.5 Proposer des solutions qui tiennent compte des contraintes
- Compétence 3 **S'engager dans une démarche de développement professionnel**
	- 3.1 Prendre en compte les aspects éthiques et déontologiques
	- 3.2 S'informer et s'inscrire dans une démarche de formation permanente
	- 3.3 Développer une pensée critique
	- 3.4 Travailler tant en autonomie qu'en équipe dans le respect de la structure de l'environnement professionnel

### Compétence 4 **S'inscrire dans une démarche de respect des réglementations**

- 4.1 Participer à la démarche qualité
- 4.2 Respecter les normes, les procédures et les codes de bonne pratique
- 4.3 Respecter les prescrits légaux en vigueur relatifs au contexte dans lequel s'exerce l'activité (exemple code du bien-être au travail, RGPD, le droit à l'image, licences logicielles…)
- 4.4 Orientation : développement d'applications

#### Compétence 5 **Mobiliser les savoirs et les savoir-faire lors du développement d'applications**

5.2 Choisir et mettre en œuvre un standard défini ou une technologie spécifique (méthodologie, environnement, langage, framework, librairies, …)

- 5.3 Utiliser et exploiter des méthodes de modélisation lors de la phase d'analyse pour traduire les besoins des utilisateurs, sous forme d'un cahier de charges
- 5.4 Concevoir, implémenter, administrer et utiliser avec maîtrise un ensemble structuré de données
- 5.5 Développer, déployer et assurer la maintenance des applications

### *Acquis d'apprentissage visés*

Au terme de l'unité d'enseignement, lors d'une épreuve écrite et/ou d'un travail de laboratoire, sur base des notions et modèles vus en classe, l'étudiant devra être capable

I. Analyser un problème sur base d'un énoncé et concevoir une solution appropriée et performante

II. Implémenter une solution en utilisant l'architecture, les outils de développement, et les méthodes de validation adéquats

III. Rédiger un rapport descriptif de la solution apportée (Mons)

- IV. Expliquer et appliquer une méthodologie définie
- V. Travailler efficacement en groupe (Mons)
- VI. Soigner l'ergonomie de la solution

VII. Présenter une solution en anglais ou en français (Mons)

#### *Liens avec d'autres UE*

Prérequis pour cette UE : aucun Corequis pour cette UE : aucun

# **3. Description des activités d'apprentissage**

Cette unité d'enseignement comprend l(es) activité(s) d'apprentissage suivante(s) :

ECID3B13ID313A Applications entreprise multi-tiers et veille technologique 72 h / 5 C

Les descriptions détaillées des différentes activités d'apprentissage sont reprises dans les fiches descriptives jointes.

# **4. Modalités d'évaluation**

Les 50 points attribués dans cette UE sont répartis entre les différentes activités de la manière suivante : ECID3B13ID313A Applications entreprise multi-tiers et veille technologique 50

Les formes d'évaluation et les dispositions complémentaires particulières des différentes activités d'apprentissage sont reprises dans les fiches descriptives jointes.

### *Dispositions complémentaires relatives à l'UE*

Principe général : la note de l'unité d'enseignement est obtenue en effectuant une moyenne arithmétique pondérée des notes finales obtenues lors des évaluations des différentes activités d'apprentissage qui la composent, notes obtenues selon les modalités d'évaluation décrites dans les fiches ECTS de l'activité d'apprentissage.

Lorsqu'une unité d'enseignement ne contient qu'une activité d'apprentissage, la note de l'unité d'enseignement est la note d'évaluation de cette activité d'apprentissage, note obtenue selon les modalités d'évaluation décrites dans les fiches ECTS de l'activité d'apprentissage.

#### Exceptions :

1. En cas de mention CM (certificat médical), ML (motif légitime), PP (pas présenté), Z (zéro), PR (note de présence) ou FR (fraude) dans une des activités d'apprentissage composant l'UE, la mention dont question sera portée au relevé de notes de la période d'évaluation pour l'ensemble de l'UE (quelle que soit la note obtenue pour l'autre/les autres activités d'apprentissage composant l'UE).

N.B. La non-présentation d'une partie de l'épreuve (par exemple un travail) entraînera la mention PP pour l'ensemble de l'activité d'apprentissage, quelles que soient les notes obtenues aux autres parties de l'évaluation.

Le principe général et les exceptions en matière de pondération des activités d'apprentissage de l'UE et de notation restent identiques quelle que soit la période d'évaluation.

#### Référence au RGE

En cas de force majeure, une modification éventuelle en cours d'année peut être faite en accord avec le Directeur de département, et notifiée par écrit aux étudiants. (article 66 du règlement général des études 2023-2024).

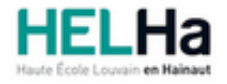

Année académique 2023-2024 **Domaine Économique** 

# Bachelier en informatique orientation développement d'applications

**HELHa Campus Montignies** 136 Rue Trieu Kaisin 6061 MONTIGNIES-SUR-SAMBRE Tél : +32 (0) 71 15 98 00 Fax : Mail : eco.montignies@helha.be

# **1. Identification de l'activité d'apprentissage**

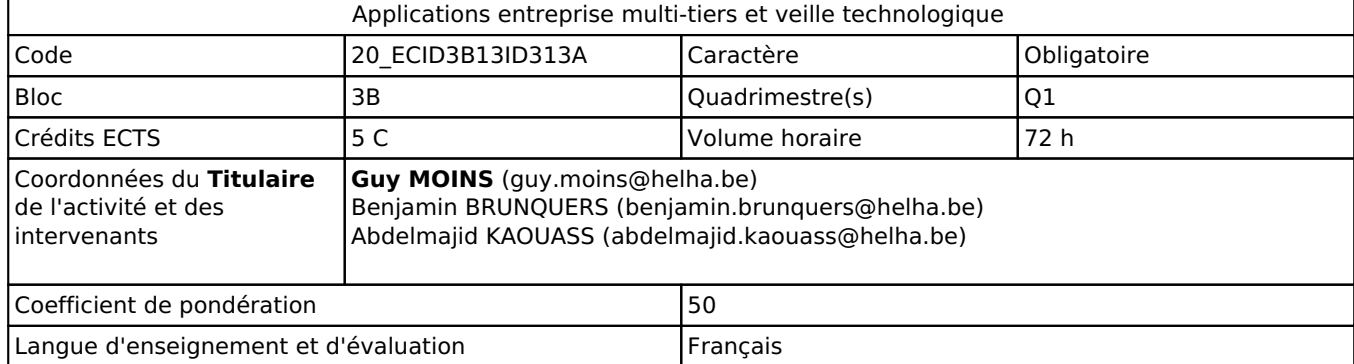

# **2. Présentation**

# *Introduction*

Cette activité d'apprentissage s'inscrit dans le développement didactique de l'unité d'enseignement "Développement et sécurité". Découverte et mise en oeuvre d'une plateforme de développement d'applications d'entreprise. Création d'applications en utilisant le framework Spring Boot.

## *Objectifs / Acquis d'apprentissage*

Les objectifs poursuivis contribuent aux acquis d'apprentissages suivants :

I. Analyser un problème sur base d'un énoncé et concevoir une solution appropriée et performante

II. Implémenter une solution en utilisant l'architecture, les outils de développement, et les méthodes de validation adéquats

III. Soigner l'ergonomie de la solution

# **3. Description des activités d'apprentissage**

### *Contenu*

Développements d'applications d'entreprise via l'utilisation du framework Spring Boot (front-end + back-end) :

- Création et exécution d'une application simple à l'aide de Spring Boot ;
- Mise en oeuvre du pattern « Injection de dépendance » ;
- Ecriture de tests unitaires et fonctionnels;
- Création et exécution d'une application web ;
- Mise en oeuvre du pattern « MVC » ;
- Validation de formulaires en utilisant les annotations standard ;
- Création et tests d'un service;
- Persistance des données dans une base de données relationnelle ;
- Sécurisation d'une application ;
- Configuration des contrôles d'accès aux ressources de l'application.

- Utilisation d'un outil de type Object-relational mapping (ORM) permettant la gestion de la persistance d'objets en bases de données relationnelles.

### *Démarches d'apprentissage*

Les principes théoriques sont présentés et illustrés durant les cours. Ces principes seront directement mis en oeuvre sur machine sous forme d'exercices de programmation.

## *Dispositifs d'aide à la réussite*

Des corrections d'exercices précédents sont disponibles sur la plateforme "Connected". Tous les logiciels utilisés dans cette activité d'apprentissage sont entièrement gratuits et téléchargeables légalement sur le net.

#### *Sources et références*

"Spring Boot par la pratique" B. Nguimgo, Ed. Du Net Eds "JPA et Java Hibernate. Apprenez le mapping objet-relationnel (ORM) avec Java" M. Banon, Ed. Eni

### *Supports en ligne*

Les supports en ligne et indispensables pour acquérir les compétences requises sont :

Les notes de cours, PPT ou autres supports seront déposés sur la plateforme numérique au regard de l'AA.

# **4. Modalités d'évaluation**

### *Principe*

Les modalités opérationnelles seront déposées sur Connected au regard de l'UE.

L'évaluation est composée de deux parties :

· Une évaluation continue au Q1. L'étudiant est tenu de participer de façon active à tous les cours.

· Une évaluation mixte( sur machine et un travail écrit posté sur connected défendu oralement) aura lieu lors de la session de janvier et lors de la session de septembre.

### *Pondérations*

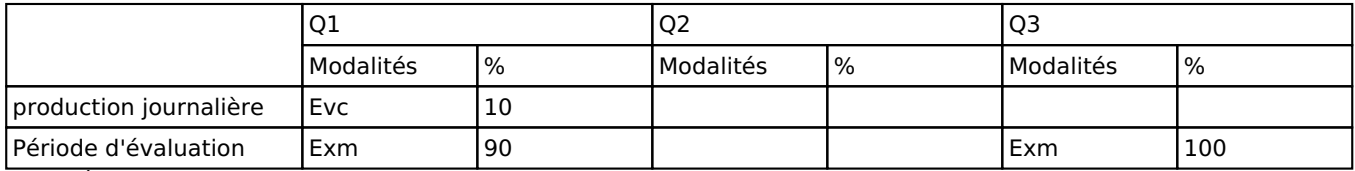

 $Evc = Évaluation continue, Exm = Examen mixte$ 

La pondération de cette activité d'apprentissage au sein de l'UE dont elle fait partie vaut 50

### *Dispositions complémentaires*

Principe général : la note de l'unité d'enseignement est obtenue en effectuant une moyenne arithmétique pondérée des notes finales obtenues lors des évaluations des différentes activités d'apprentissage qui la composent, notes obtenues selon les modalités d'évaluation décrites dans les fiches ECTS de l'activité d'apprentissage.

Lorsqu'une unité d'enseignement ne contient qu'une activité d'apprentissage, la note de l'unité d'enseignement est la note d'évaluation de cette activité d'apprentissage, note obtenue selon les modalités d'évaluation décrites dans les fiches ECTS de l'activité d'apprentissage.

Exceptions :

En cas de mention CM (certificat médical), ML (motif légitime), PP (pas présenté), Z (zéro), PR (note de présence) ou FR (fraude) dans une des activités d'apprentissage composant l'UE, la mention dont question sera portée au relevé de notes de la période d'évaluation pour l'ensemble de l'UE (quelle que soit la note obtenue pour l'autre/les autres activités d'apprentissage composant l'UE).

N.B. La non-présentation d'une partie de l'épreuve (par exemple un travail) entraînera la mention PP pour l'ensemble de l'activité d'apprentissage, quelles que soient les notes obtenues aux autres parties de l'évaluation.

Le principe général et les exceptions en matière de pondération des activités d'apprentissage de l'UE et de notation restent identiques quelle que soit la période d'évaluation.

#### Référence au RGE

En cas de force majeure, une modification éventuelle en cours d'année peut être faite en accord avec le Directeur de département, et notifiée par écrit aux étudiants. (article 66 du règlement général des études 2023-2024).